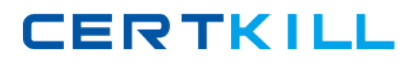

**Oracle 1z0-528**

**Oracle Database 11g Security Essentials Version: 4.2**

[https://certkill.com](http://certkill.com)

#### **QUESTION NO: 1**

Which of the following tasks is the first task to perform when implementing Oracle Database Vault?

- **A.** Create command rules
- **B.** Create command rule sets
- **C.** Create protection realms
- **D.** Define master keys

**Answer: C Explanation:**  From Vault Administrator Guide What Are Realms?

After you create a realm, you can register a set of schema objects or roles (secured objects) for realmprotection and authorize a set of users or roles to access the secured objects.

### **QUESTION NO: 2**

Why would you use an auto-open wallet Instead of a standard encryption wallet?

**A.** To save on storage space

**B.** To increase the level of security on your encrypted data

**C.** To avoid manual Intervention to allow access to encrypted data after an automatic system restart

**D.** You must use an auto-open wallet with tablespace-based Transparent Data Encryption (TDE)

## **Answer: C**

#### **Explanation:**

Beacose wallet is closed after restart and it has to be opened again for using TDE.

You must enable auto login if you want single sign-on access to multiple Oracledatabases: such access is normally disabled, by default. Sometimes the obfuscated autologin wallets are called "SSO wallets" because they support single sign-on capability.

#### **QUESTION NO: 3**

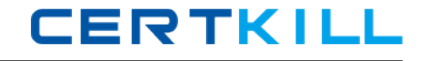

Which two of the following features or options give you the ability to set fine-grained access control?

- **A.** Advanced Security Option
- **B.** Oracle Database Vault
- **C.** Oracle Audit Vault
- **D.** Virtual Private Database
- **E.** Oracle Label Security

# **Answer: A,E**

#### **Explanation:**

Label Security is used to implement security based on data values in individual rows

## **QUESTION NO: 4**

When will the changes in Database Vault access permissions take effect?

- **A.** Immediately
- **B.** The next time the database server is stopped and started
- **C.** After the next database backup
- **D.** After an ALTER SYSTEM DBV is issued

### **Answer: A**

#### **Explanation:**

Changes to Database Vault permissions take effect immediately.

### **QUESTION NO: 5**

Your customer wants to add an additional level of security to their data, based on values in individual records.

They can specify a group of records for access control with a simple WHERE clause. Which security feature or option will give them this capability for the lowest cost?

- **A.** Advanced Security Option
- **B.** Oracle Database Vault
- **C.** Oracle Audit Vault
- **D.** Oracle Data Masking Pack

**E.** Virtual Private Database **F.** Oracle Label Security

## **Answer: E**

# **Explanation:**

Oracle Virtual Private Database (VPD). This feature restricts data access by creating a policy that enforces aWHERE clause for all SQL statements that query the database. You create and manage the VPD policy at thedatabase table or view level, which means that you do not modify the applications that access the database.

### **QUESTION NO: 6**

Which of the following tasks is the first task to perform when implementing Oracle Database Vault?

- **A.** Create command rules
- **B.** Create command rule sets
- **C.** Create protection realms
- **D.** Define master keys

# **Answer: C**

### **Explanation:**

After you create a realm, you can register a set of schema objects or roles (secured objects) for realmprotection and authorize a set of users or roles to access the secured objects.

### **QUESTION NO: 7**

Which of the following Is NOT a responsibility defined within Oracle Database Vault?

- **A.** Account Management
- **B.** Database Administration
- **C.** Security Administration
- **D.** RAC Administration

### **Answer: B**

### **Explanation:**

You can add\delete and configure Vault on RAC nodes. Can manage accounts andsecurity.

### **QUESTION NO: 8**

What data masking technique ensures that a customer number gets masked to the same value across all databases?

- **A.** Condition-based masking
- **B.** Compound masking
- **C.** Deterministic masking
- **D.** Relationship masking

**Answer: D**

**Explanation:** 

According to labels

## **QUESTION NO: 9**

When implementing Transparent Data Encryption (TDE), which of the following answers describes the correct order of the listed operations?

**A.** Create a wallet, create a master key, and create tables that contain encrypted columns.

**B.** Create tables that contain encrypted columns, create a wallet, create a master key, and open the wallet.

**C.** Create a wallet, open the wallet, create a master key, and create tables that contain encrypted columns.

**D.** Create a master key, create a wallet, open the wallet, and create tables that contain encrypted columns.

### **Answer: A**

### **Explanation:**

Step 2: Create the Wallet

To create the wallet, use the ALTER SYSTEM SQL statement. By default, the Oracle wallet stores a history ofretired master keys, which enables you to change them and still be able to decrypt data that was encryptedunder an old master key

# ALTER SYSTEM SET ENCRYPTION KEY IDENTIFIED BY "password";

This statement generates the wallet with a new encryption key and sets it as the current transparent dataencryption master key.

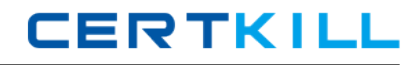

Immediately after you create the wallet key, the wallet is open, and you are ready to start encrypting data.

#### **QUESTION NO: 10**

When is Transparent Data Encryption invoked?

- **A.** When triggered by an administrator
- **B.** During all I/O operations
- **C.** Automatically in batches
- **D.** Only when the data is initially loaded into the database

#### **Answer: B**

#### **Explanation:**

How Transparent Data Encryption Works

Afterward, when a user enters data into an encrypted column, Oracle Database performs the following steps:

- 1.Retrieves the master key from the wallet.
- 2.Decrypts the encryption key of the table from the data dictionary.
- 3.Uses the encryption key to encrypt the data the user entered into the encrypted column.
- 4.Stores the data in encrypted format in the database.

#### **QUESTION NO: 11**

Oracle Data Masking Pack allows you to perform which three actions?

- **A.** Use predefined mask formats
- **B.** Back up your data
- **C.** Preview sample data before masking
- **D.** Define application masking templates

### **Answer: A,C,D**

#### **Explanation:**

It's not abackupsolution but it has anopportunityto share data, wheresensitiveinformationis

masked.

# **QUESTION NO: 12**

Based on which four factors can a Oracle Database Vault prevent access?

- **A.** Time of day
- **B.** IP address
- **C.** Program name
- **D.** Custom-designed factor
- **E.** Values in a column

# **Answer: A,B,C,D**

## **Explanation:**

With Database Vault organizations can define authorization rules based on internal and external factors, suchas ip address, time of day, application being used, authentication type, etc. Database Vault rules can beassociated with over two dozen individual database commands, such as create table, create view, drop tableand comes with many built-in factors, all of which can be extended via APIs

# **QUESTION NO: 13**

Which of the following requires values in a specific column in targeted tables?

- **A.** Database Vault realms
- **B.** Database Vault command rules
- **C.** Virtual Private Database
- **D.** Label Security

**Answer: C Explanation:**  VPD Provides column-level security (column masking)

# **QUESTION NO: 14**